## OpenGL. Ksiga eksperta

Richard S. Wright jr, Michael Sweet

Drogi Czytelniku! Poni|ej zamieszczona jest errata do ksi|ki: ["OpenGL. Ksiga eksp](https://helion.pl/ksiazki/opengl-ksiega-eksperta-richard-s-wright-jr-michael-sweet,opengl.htm)erta"

Jest to lista bB dów znalezionych po opublikowaniu ksi |ki, zgBo zaakceptowanych przez nasz redakcj. Pragniemy, aby nasze pul wiarygodne i speBniaBy Twoje oczekiwania. Zapoznaj si z poni|s dodatkowe zastrze|enia, mo|esz je zgBoshttposd/ahdebisonmonpol/user/er

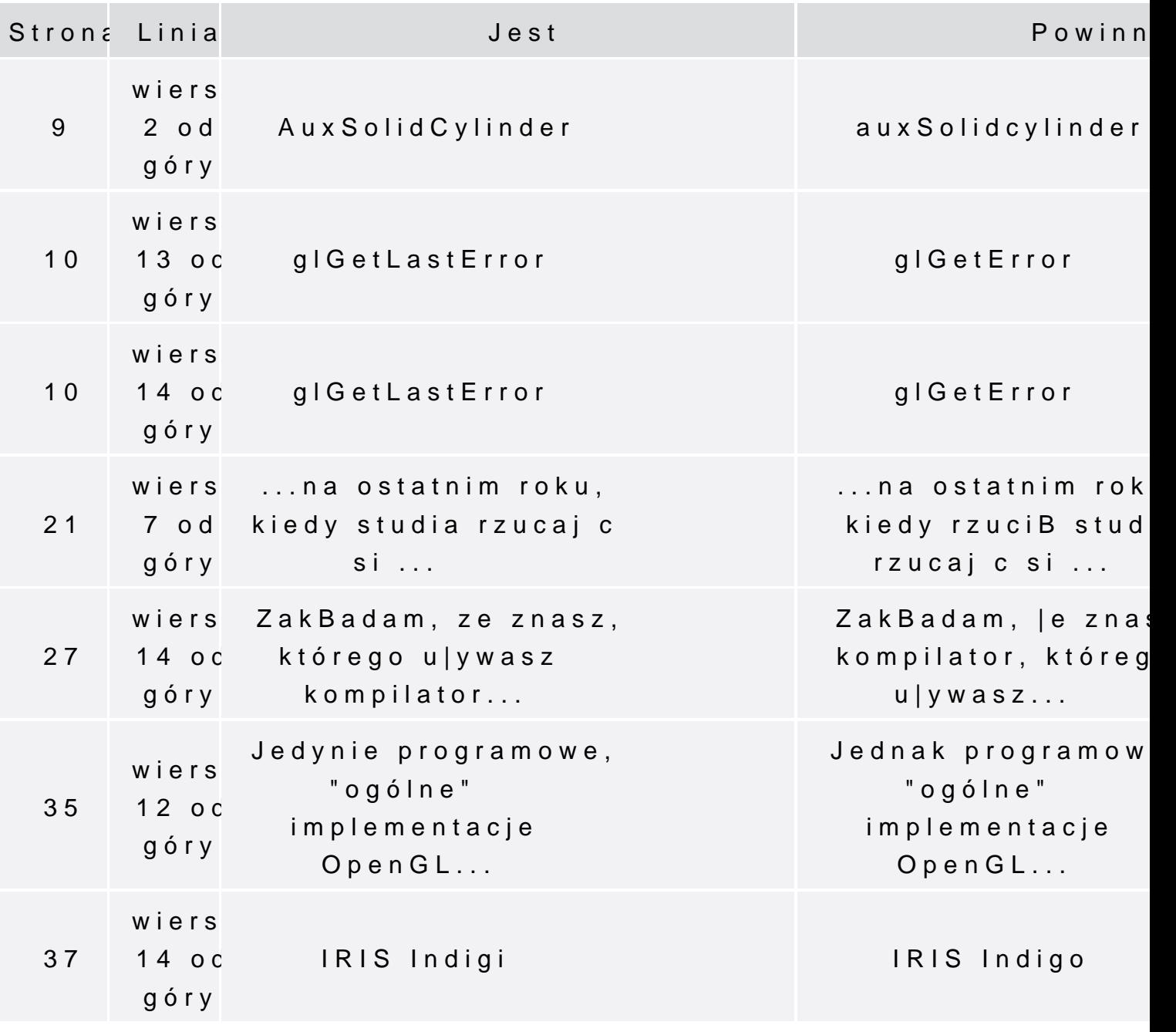

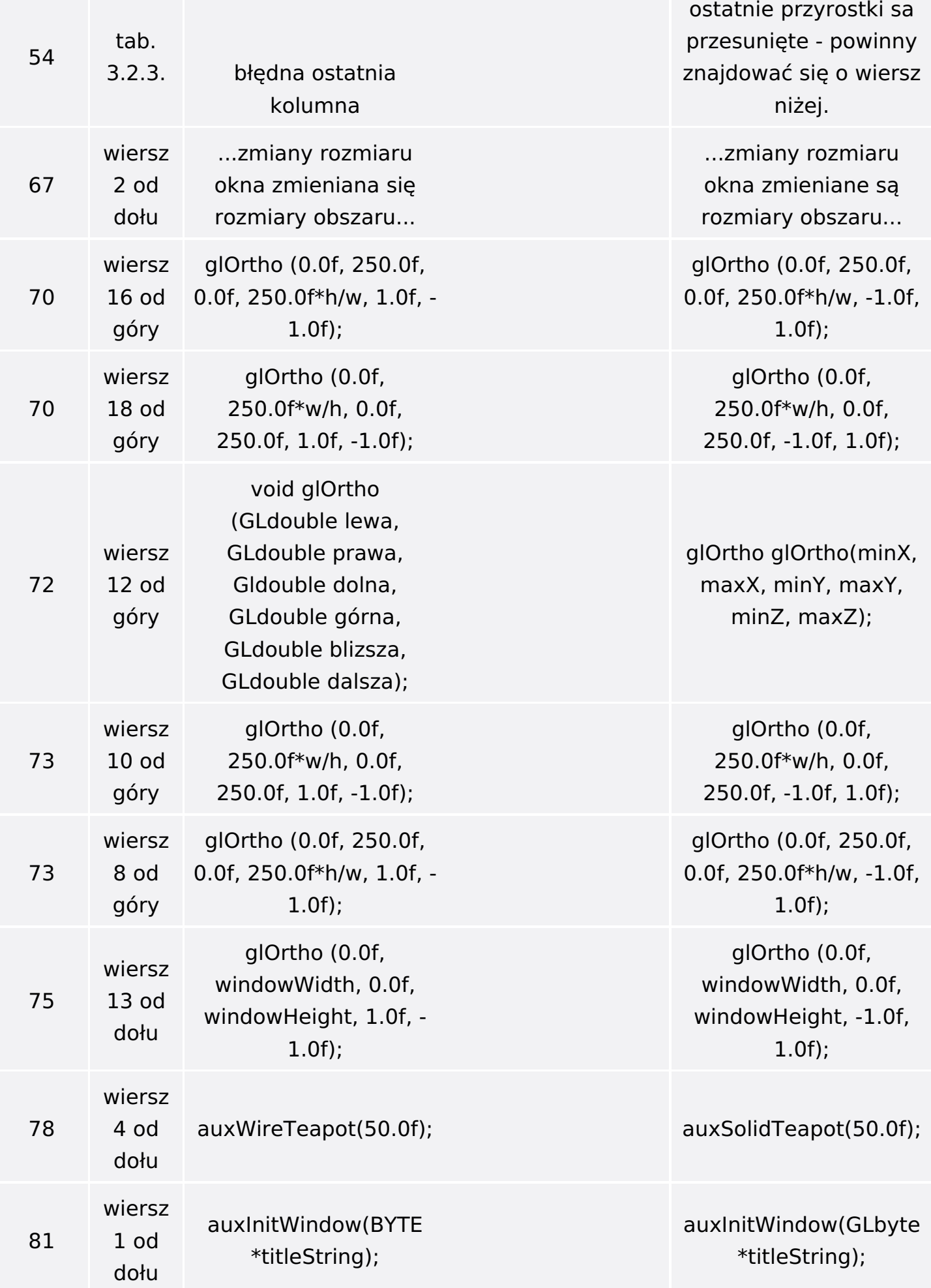

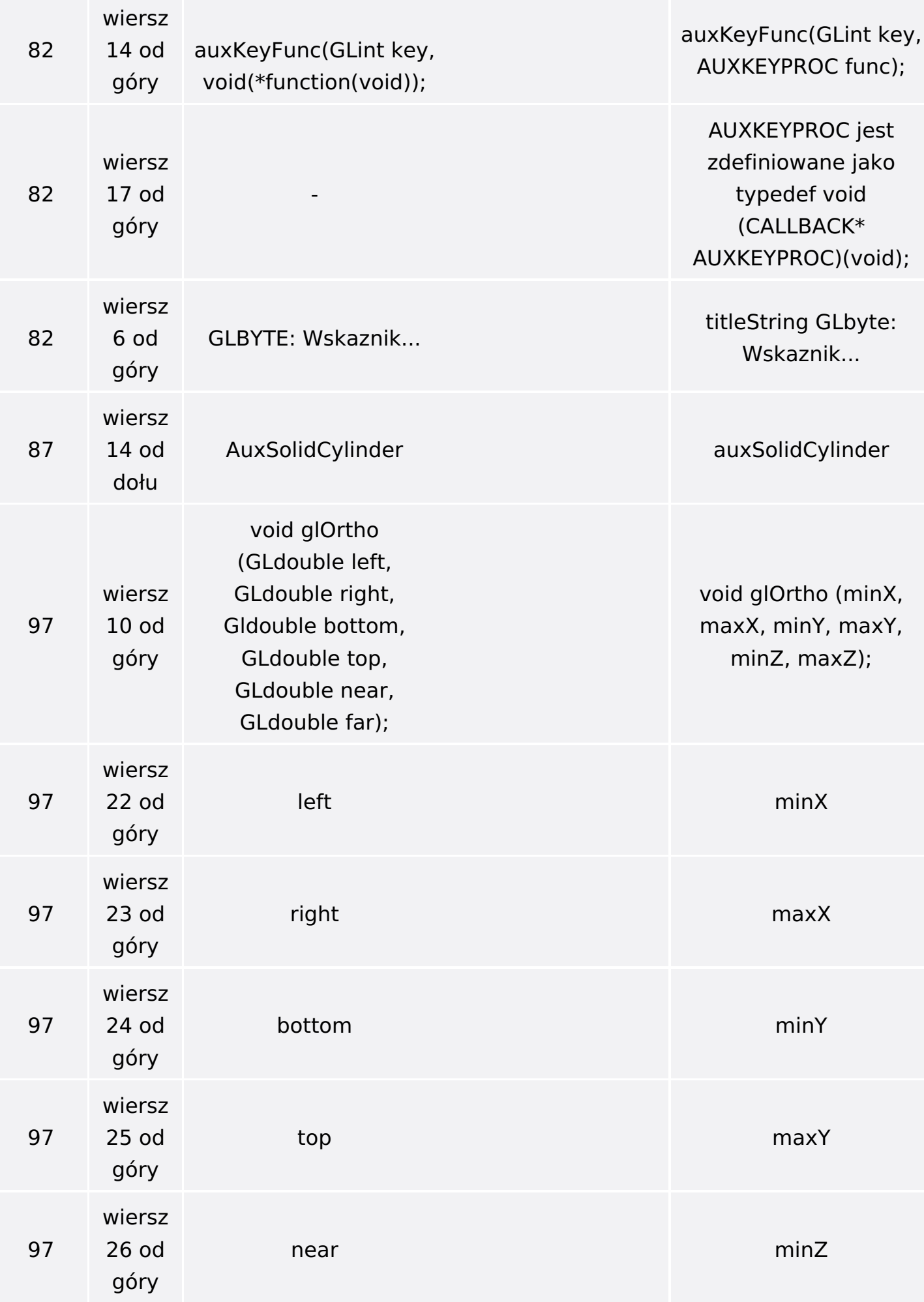

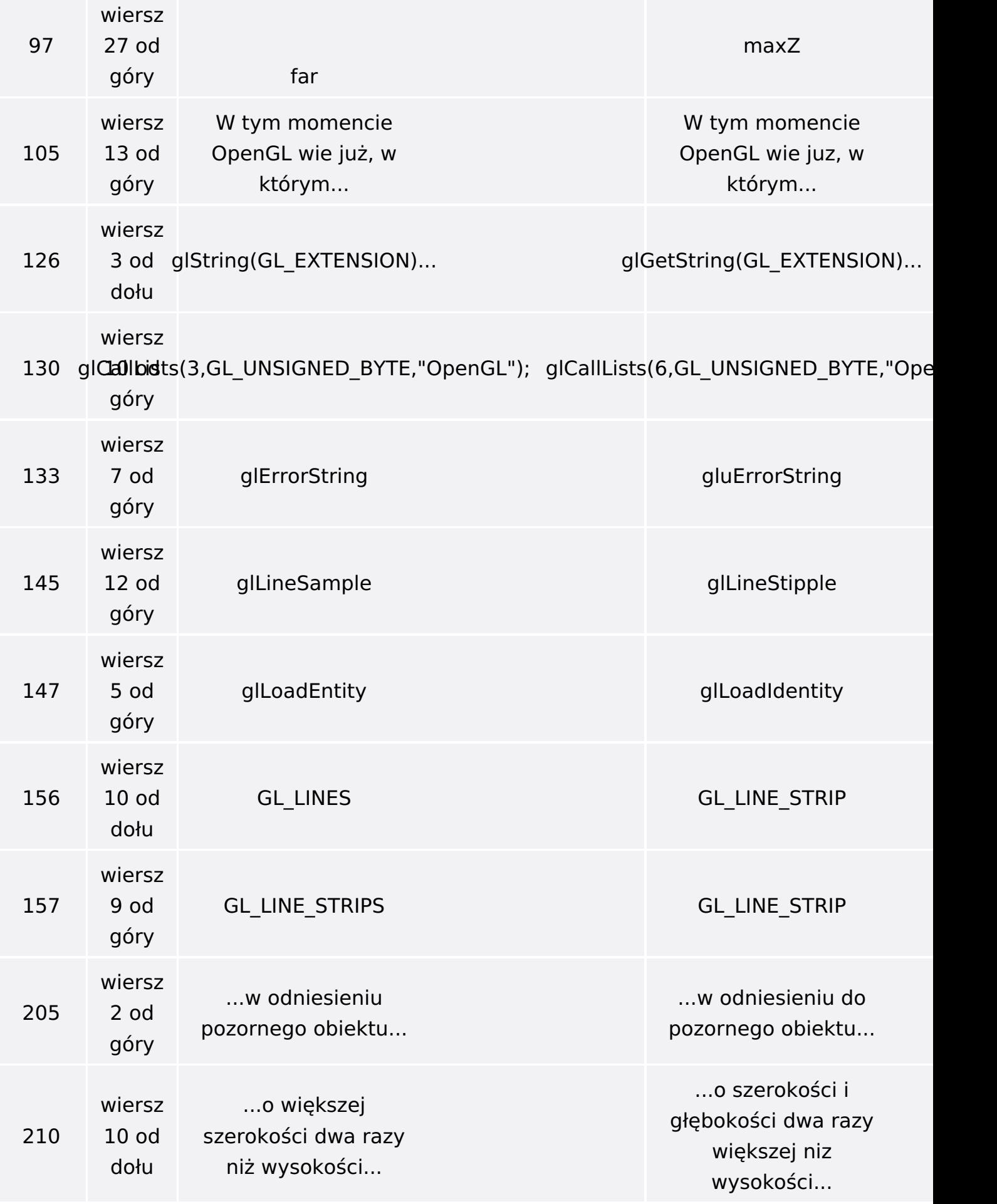

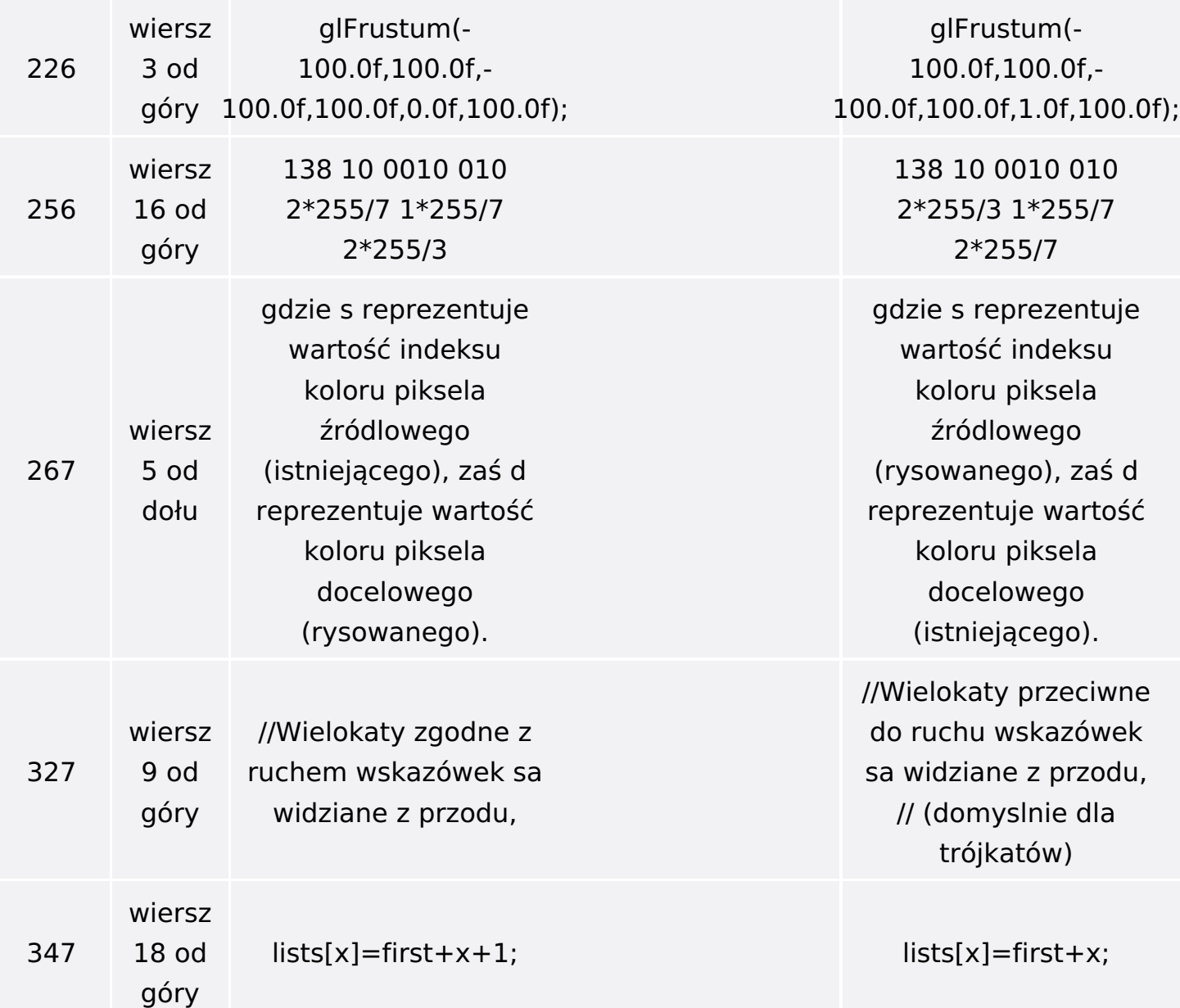

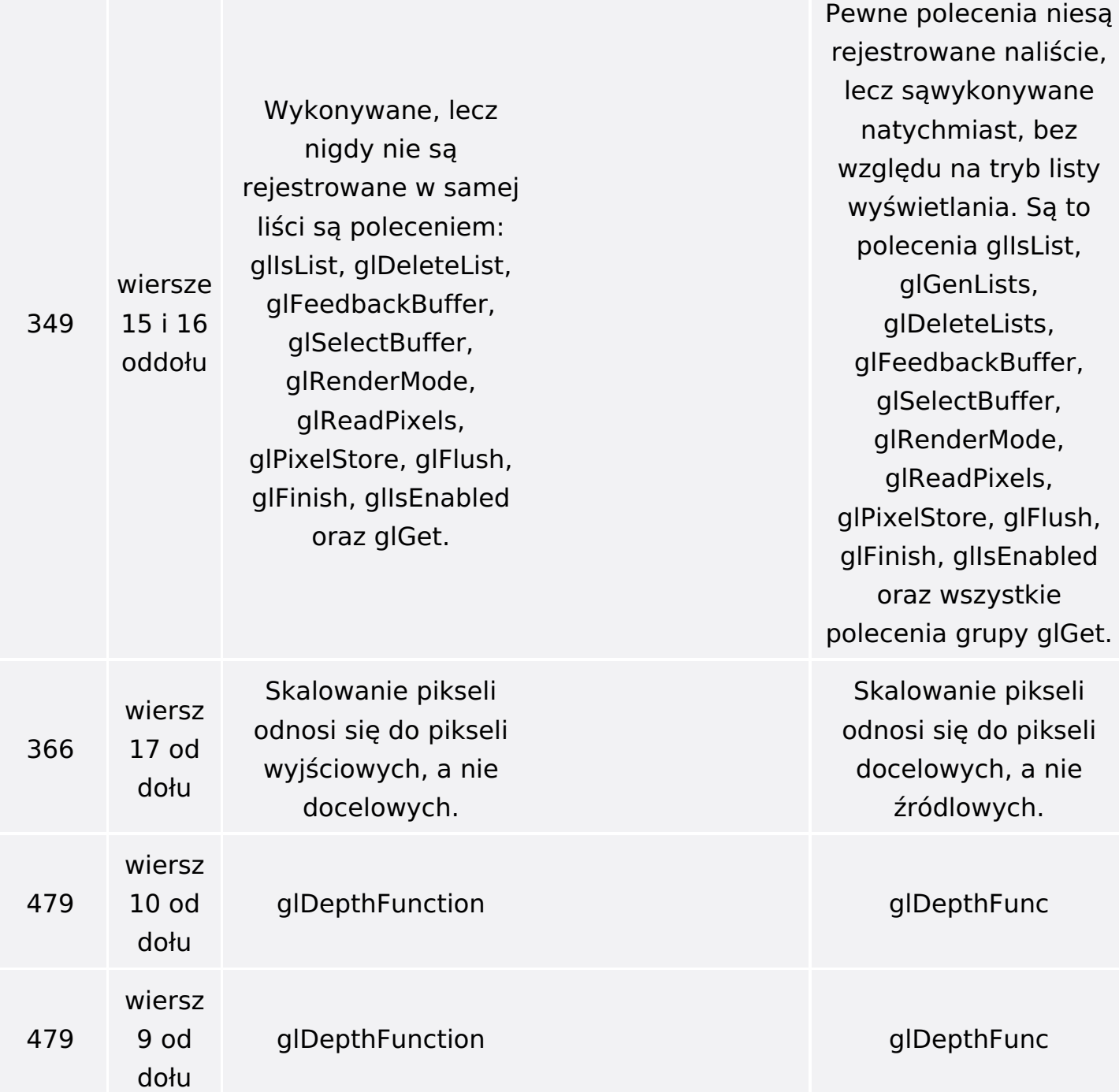